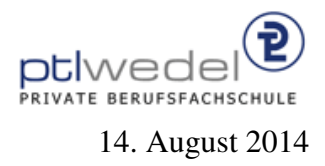

Aufgaben zur Klausur C im SS 2014 (IA 302)

Zeit: 90 Minuten erlaubte Hilfsmittel: keine

Bitte tragen Sie Ihre Antworten und fertigen Lösungen ausschließlich an den gekennzeichneten Stellen in das Aufgabenblatt ein. Ist ihre Lösung wesentlich umfangreicher, so überprüfen Sie bitte nochmals Ihren Lösungsweg.

Nutzen Sie die Rückseiten der Klausur zur Entwicklung der Lösungen und übertragen die fertigen Lösungen in das Aufgabenblatt.

Sollten Unklarheiten oder Mehrdeutigkeiten bei der Aufgabenstellung auftreten, so notieren Sie bitte, wie Sie die Aufgabe interpretiert haben.

Tipp: Bei der Entwicklung der Lösung können kleine Skizzen manchmal hilfreich sein.

Viel Erfolg!

Diese Klausur besteht einschließlich dieses Deckblattes aus 10 Seiten.

#### Aufgabe 1:

Gegeben sei das folgende (unvollständige) C–Programmstück für die Implementierung von binären Suchbäumen. Alle Programmteile, die zur Lösung der Aufgabe nicht notwendig sind, sind hier weggelassen.

typedef int Element;

```
int compare(Element e1, Element e2) {
  return (e1 > = e2) – (e1 < = e2);
}
```

```
typedef struct node ∗ BinTree;
struct node {
    Element info;
    BinTree l;
    BinTree r;
```
};

```
#define isEmpty(b) (! (b))
```
int searchMax(Element e, BinTree t, Element ∗ max);

Entwickeln Sie die Routine searchMax. Diese Funktion soll das größte Element in dem Baum suchen, das echt kleiner als der Parameter e ist. Sie soll als Funktionsresultat berechnen, ob ein solches Element existiert. Im Parameter max soll im Fall der Existenz der gesuchte Wert zurückgegeben werden.

```
int searchMax (Element e, BinTree t, Element * max)
₹
if (is Empty (t))
 switch (compare (e, t \rightarrow \infty))
\{\case -1:
case 0:
 case +1:
 \}\}
```
Sei  $n$  die Anzahl der Elemente, die in einem Baum gespeichert sind.

1. Mit welcher Zeitkomplexität arbeitet diese Funktion im Mittel?

2. Mit welcher Zeitkomplexität arbeitet diese Funktion im schlechtesten Fall?

3. Mit welcher Zeitkomplexität würde diese Funktion arbeiten, wenn eine unsortierte verkettete Liste zur Speicherung der Elemente verwendet werden würde?

4. Mit welcher Zeitkomplexität würde diese Funktion arbeiten, wenn eine sortierte verkettete Liste zur Speicherung der Elemente verwendet werden würde?

5. Mit welcher Zeitkomplexität würde diese Funktion arbeiten, wenn eine binäre Halde zur Speicherung der Elemente verwendet werden würde?

## Aufgabe 2:

Gegeben sei das folgende C–Programm zur Verarbeitung von Mengen als Bitstrings.

```
#include <stdio.h>
typedef unsigned char Menge;
#define MengeMax 8
void printMenge(Menge s) {
    unsigned int i = \text{MengeMax};
     while ( i –− != 0 ) {
       printf("\text{\textdegree}1u", (unsigned int)((s >> i) & 1));
       if (i == 4)printf(" ");
     }
}
static unsigned int linecnt = 0;
#define PRINT(s) { printf("%2u) ", ++linecnt); printMenge(s); printf("\n"); }
#define einStueck(n,m) (dieErsten(m+1) ˆ dieErsten(n))
#define dieErsten(n) (einElement(n) − 1)
#define \text{einElement}(i) ((Menge)(1 \lt \lt (i)))
int main(void) \{Menge s1;
     PRINT( einElement(2) );
     PRINT( einElement(MengeMax) );
     PRINT( (Menge)1 );
     PRINT( (Menge)0xbc );
     PRINT( einStueck(5,5) );
     PRINT( einStueck(3,1) );
     PRINT( einStueck(0,MengeMax−1) );
     PRINT( 0x22 \& 0x20 );
     PRINT( 0x22 \&&0x20 );
     s1 = einStueck(1,4) | \simeinStueck(2,6); PRINT(s1);
     s1 = einStueck(1,4) \hat{ } (Menge)((128 – 1) * 4); PRINT(s1);
    s1 = 8 + 16 + 32;
    s1 = s1 \hat{c} (s1 & (\sims1 + 1)); PRINT(s1);
    return 0;
}
```
Die Mengen sind in diesem Beispiel 8 Bits lang, können also die Elemente  $0, 1, \ldots, 7$  enthalten. printSet gibt eine Menge im Binärformat aus. Die Menge, die nur die 1 enthält würde als 0000 0010 ausgegeben werden. Das PRINT Makro gibt jeweils eine Menge pro Zeile aus und numeriert die Zeilen durch.

Welche 12 Ausgabezeilen erzeugt dieses Programm?

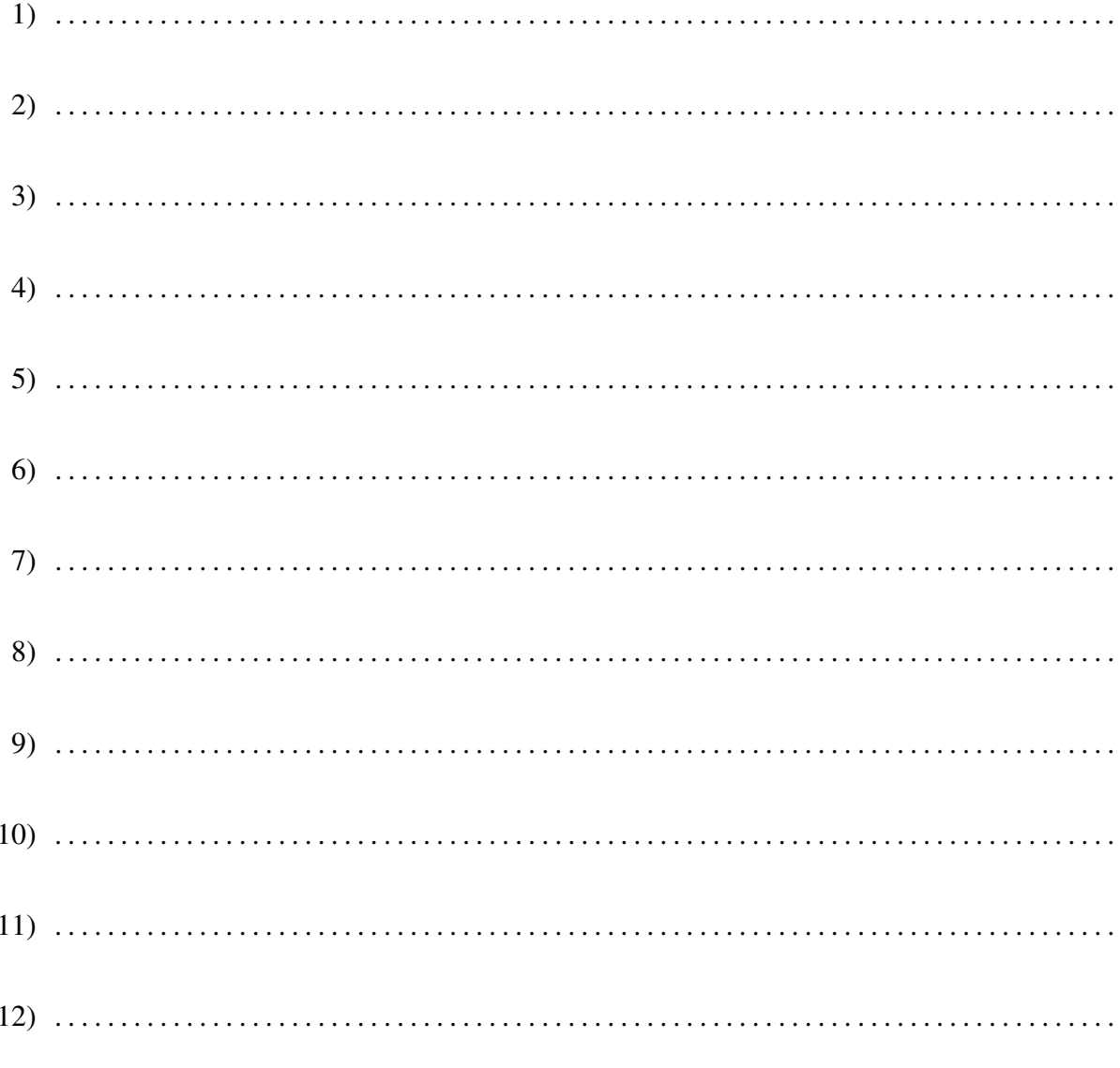

## Aufgabe 3:

Vorrang–Warteschlangen werden zur Speicherung beliebig vieler Elemente oder Schlussel– ¨ Wert–Paare verwendet, wobei nur der schnelle Zugriff auf das kleinste Element aus einer Menge gefordert wird. Das effiziente Suchen eines beliebigen Elements ist nicht gefordert. Elemente dürfen hierbei durchaus doppelt vorkommen.

Dieses kann mit einem binären Baum effizient implementiert werden, wenn der Baum so aufgebaut wird, dass die Wurzel eines jeden Teibaums immer einen Wert enthält, der nicht größer ist als die Werte, die in den Teilbäumen gespeichert werden.

Das folgende Programmstück definiert die Datentypen und ein Prädikat für die Invariante.

#### typedef double Element;

```
typedef struct Node ∗ BinaryHeap;
```

```
struct Node
{
  Element info;
  BinaryHeap l;
  BinaryHeap r;
};
int isEmptyBinaryHeap(BinaryHeap h) {
  return h = (BinaryHeap)0;}
```
static int greaterOrEqual (BinaryHeap h, Element e);

extern int invBinaryHeap(BinaryHeap h); Entwickeln Sie die Invariante einschließlich der Hilfsfunktion:

# greaterOrEqual

# invBinaryHeap

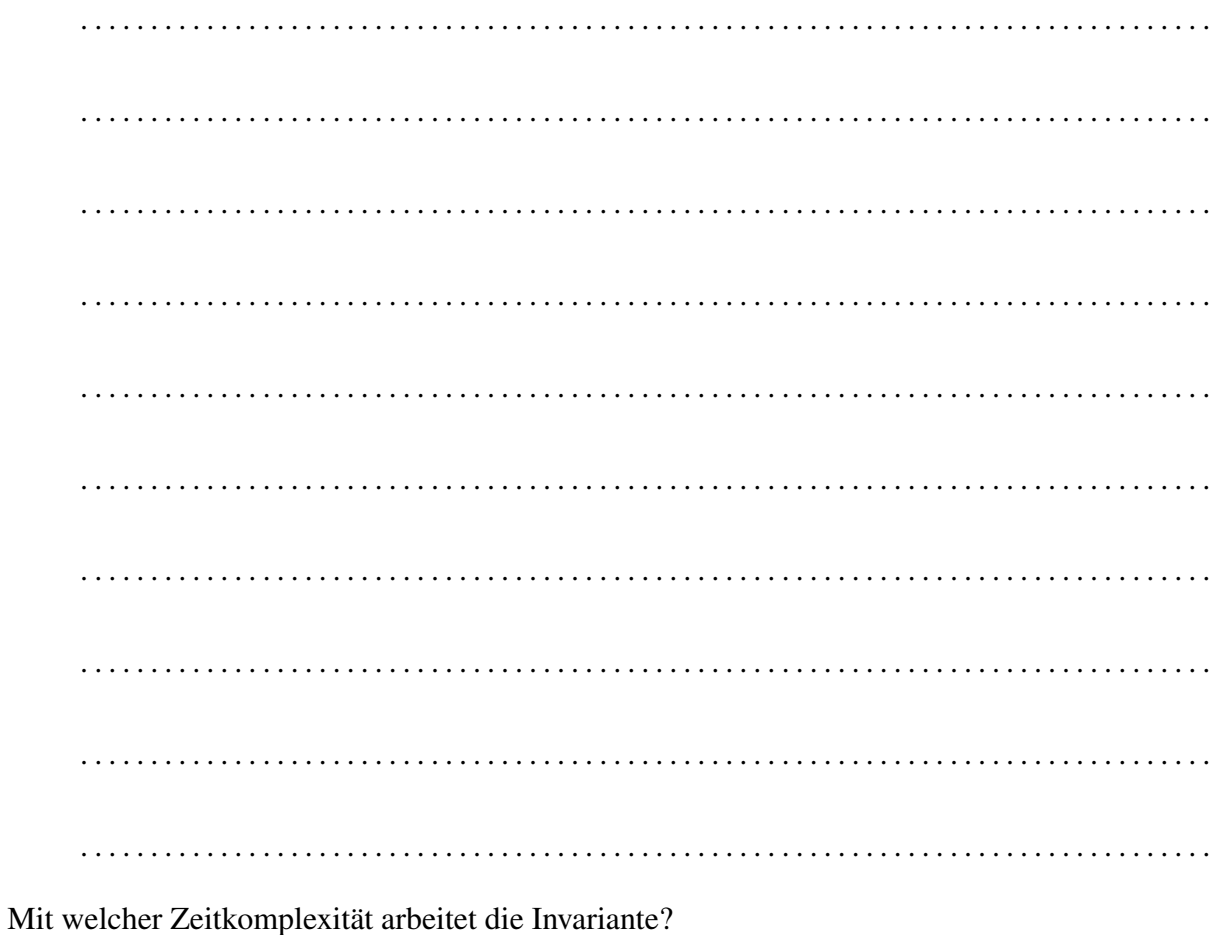

#### Aufgabe 4:

Gegeben seien die folgenden Typdefinitionen und Variablendeklarationen:

```
typedef char ∗Key;
typedef struct ANode ∗ Attr;
typedef struct Node ∗List;
struct Node
{
  Key k;
  Attr v;
  List next;
};
struct ANode
{
  char ∗ name;
  unsigned long age[3];
};
typedef struct hashtable ∗Map;
struct hashtable
{
  unsigned int size;
  unsigned int card;
  List ∗table;
};
typedef int (* \text{Cmp})(\text{Key k1}, \text{Key k2});extern int compare(Key k1, Key k2);
extern unsigned int hash(Key e);
extern Attr search(Key k, Map m, Cmp c);
extern Map mkEmpty(void);
```
extern Map m;

```
extern Key k1,k2;
```
Bestimmen Sie für die folgenden Ausdrücke den Typ gemäß ANSI-C. Nutzen Sie hiefür, wenn möglich, die deklarierten Typnamen. Sollten Ausdrücke vorkommen, die zur Übersetzungszeit Fehlermeldungen erzeugen, so kennzeichnen Sie diese mit dem Wort FEHLER

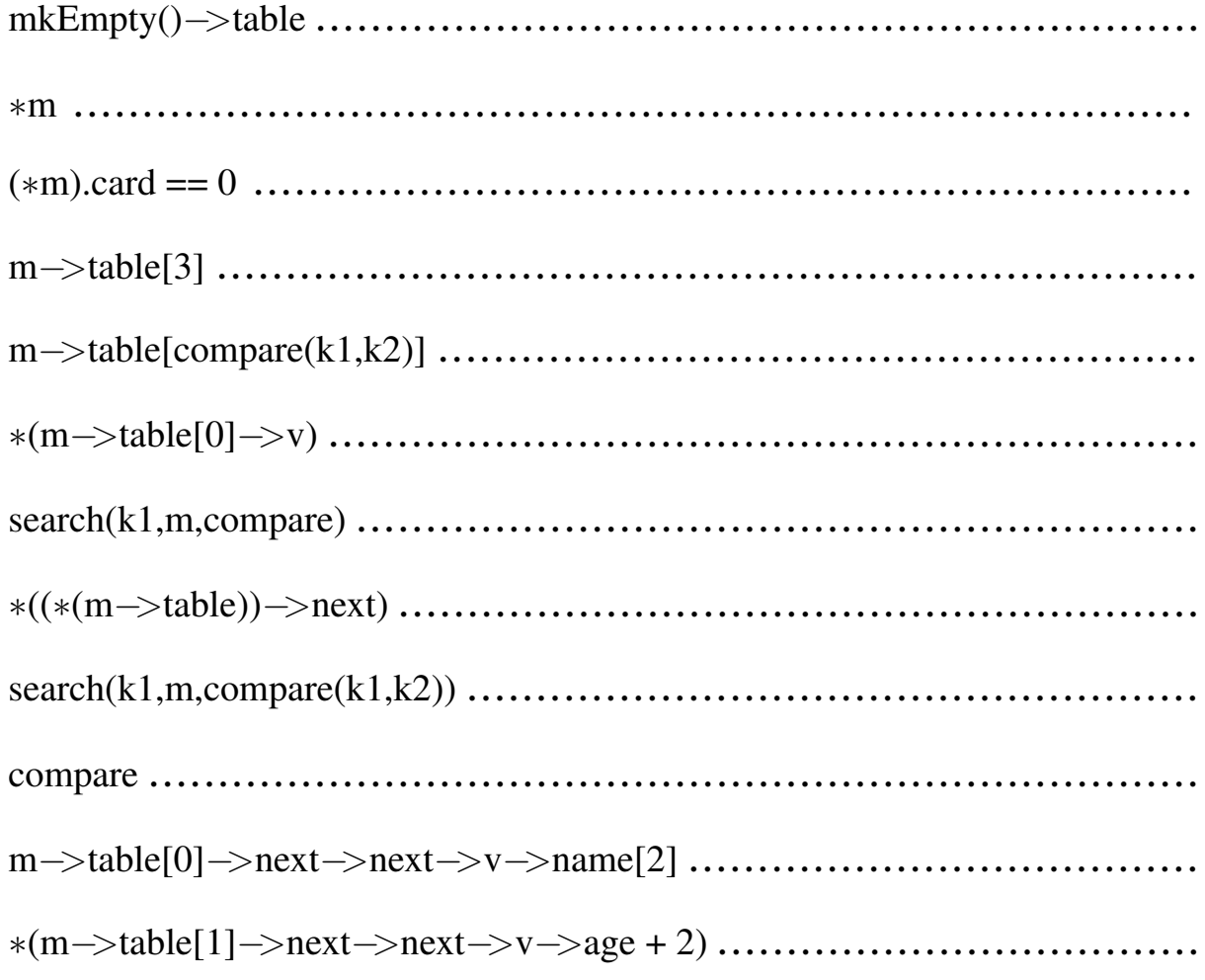